# **MOOVIT** Horaires et plan de la ligne TER de train

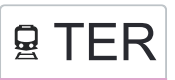

La ligne TER de train (Saint-Louis (Haut-Rhin) - Basel SBB) a 2 itinéraires. Pour les jours de la semaine, les heures de service sont:

(1) Genève: 05:12 - 22:30(2) Bellegarde (Ain): 05:14 - 22:37

Utilisez l'application Moovit pour trouver la station de la ligne TER de train la plus proche et savoir quand la prochaine ligne TER de train arrive.

#### **Direction: Genève**

2 arrêts [VOIR LES HORAIRES DE LA LIGNE](https://moovitapp.com/switzerland-3522/lines/TER/37745684/1/fr?ref=2&poiType=line&customerId=4908&af_sub8=%2Findex%2Ffr%2Fline-pdf-Switzerland-3522-1127641-37745684&utm_source=line_pdf&utm_medium=organic&utm_term=Saint-Louis%20(Haut-Rhin)%20-%20Basel%20SBB)

Vallorbe

Frasne

### **Horaires de la ligne TER de train** Horaires de l'Itinéraire Genève:

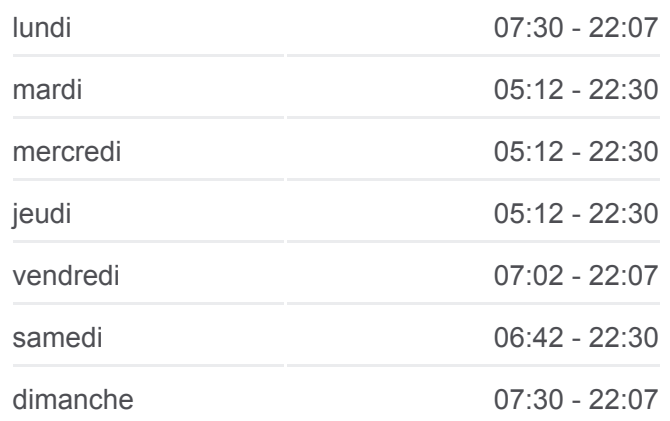

## **Informations de la ligne TER de train Direction:** Genève **Arrêts:** 2 **Durée du Trajet:** 8 min **Récapitulatif de la ligne:**

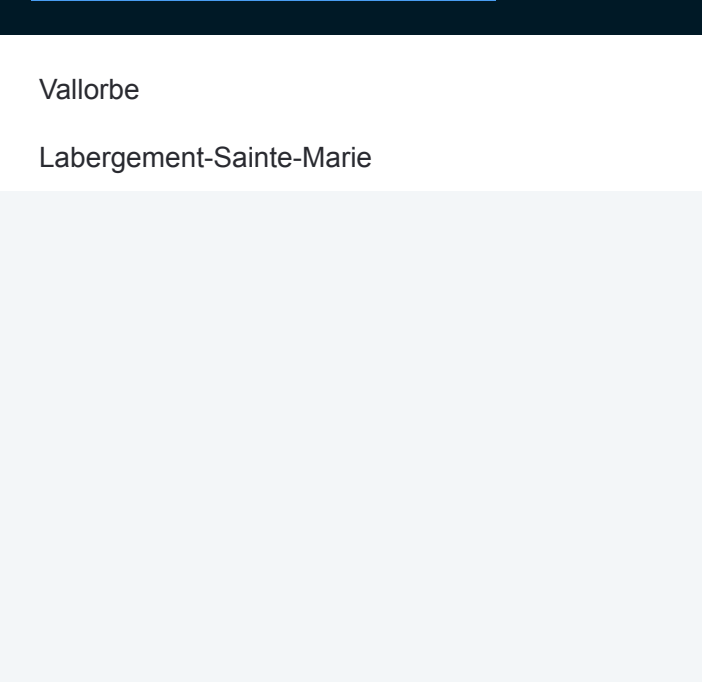

## **Direction: Bellegarde (Ain)**

2 arrêts [VOIR LES HORAIRES DE LA LIGNE](https://moovitapp.com/switzerland-3522/lines/TER/37745684/2/fr?ref=2&poiType=line&customerId=4908&af_sub8=%2Findex%2Ffr%2Fline-pdf-Switzerland-3522-1127641-37745684&utm_source=line_pdf&utm_medium=organic&utm_term=Saint-Louis%20(Haut-Rhin)%20-%20Basel%20SBB)

Vallorbe

Labergement-Sainte-Marie

**Horaires de la ligne TER de train** Horaires de l'Itinéraire Bellegarde (Ain):

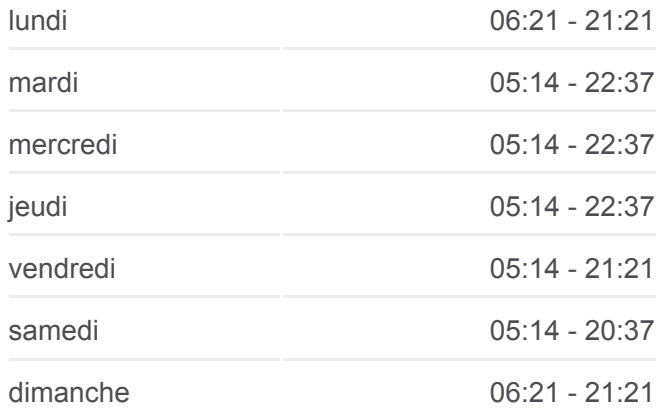

**Informations de la ligne TER de train Direction: Bellegarde (Ain) Arrêts:** 2 **Durée du Trajet:** 8 min **Récapitulatif de la ligne:**

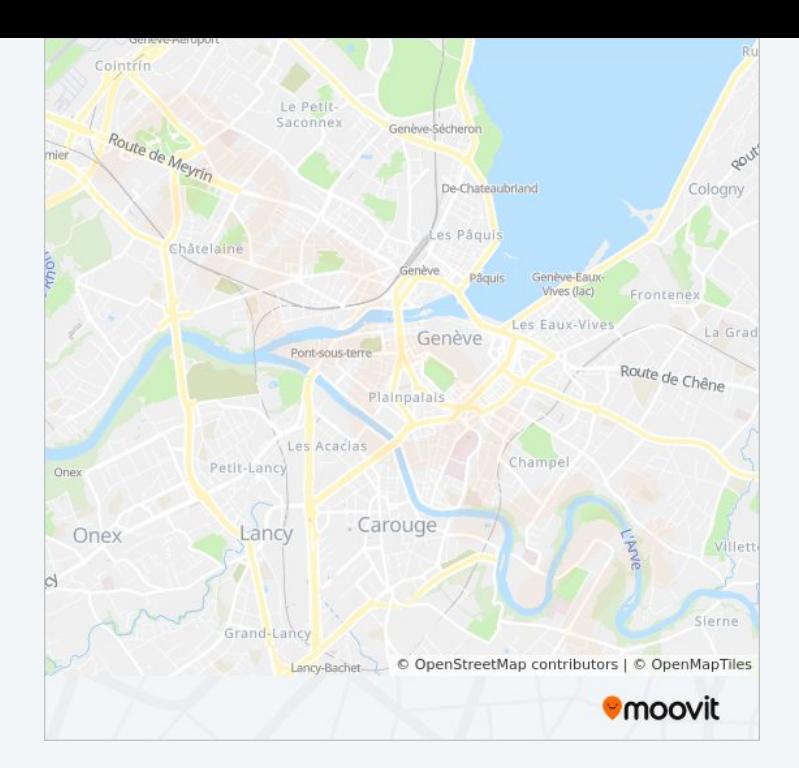

Les horaires et trajets sur une carte de la ligne TER de train sont disponibles dans un fichier PDF hors-ligne sur moovitapp.com. Utilisez le [Appli Moovit](https://moovitapp.com/switzerland-3522/lines/TER/37745684/1/fr?ref=2&poiType=line&customerId=4908&af_sub8=%2Findex%2Ffr%2Fline-pdf-Switzerland-3522-1127641-37745684&utm_source=line_pdf&utm_medium=organic&utm_term=Saint-Louis%20(Haut-Rhin)%20-%20Basel%20SBB) pour voir les horaires de bus, train ou métro en temps réel, ainsi que les instructions étape par étape pour tous les transports publics à Genève.

[À propos de Moovit](https://moovit.com/fr/about-us-fr/?utm_source=line_pdf&utm_medium=organic&utm_term=Saint-Louis%20(Haut-Rhin)%20-%20Basel%20SBB) · [Solutions MaaS](https://moovit.com/fr/maas-solutions-fr/?utm_source=line_pdf&utm_medium=organic&utm_term=Saint-Louis%20(Haut-Rhin)%20-%20Basel%20SBB) · [Pays disponibles](https://moovitapp.com/index/fr/transport_en_commun-countries?utm_source=line_pdf&utm_medium=organic&utm_term=Saint-Louis%20(Haut-Rhin)%20-%20Basel%20SBB) · [Communauté Moovit](https://editor.moovitapp.com/web/community?campaign=line_pdf&utm_source=line_pdf&utm_medium=organic&utm_term=Saint-Louis%20(Haut-Rhin)%20-%20Basel%20SBB&lang=fr)

© 2024 Moovit - Tous droits réservés

**Consultez les horaires d'arrivée en direct**

Télécharger dans  $\boxed{\Box}$  Web App **Soogle Play**